# GeoVision IP Device Utility Crack Torrent (Activation Code) Free [2022-Latest]

# **Download**

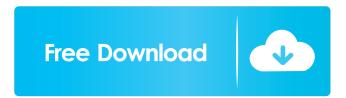

## **GeoVision IP Device Utility**

GeoVision IP Device Utility Torrent Download is a useful application that can help you manage your GeoVision IP cameras in a fast and straightforward manner. When you first run the application, it automatically performs a scan on your network in order to detect any available devices on your network. You can also scan for cameras manually by simply selecting the option and following the on-screen instructions. The application features a simple user interface that is easy to navigate and operate, allowing you to manage your IP cameras in a quick and efficient manner. It is possible to set your network adapter, specify a port, adjust firmware update preferences and change temperature monitoring settings. You can also use this application to backup and restore camera settings on an IP camera. It can perform both manual and automatic scans, depending on the conditions. A simple yet powerful IP camera manager, GeoVision IP Device Utility Crack Mac can help you easily manage a number of aspects of your IP cameras, such as updating their firmware version or adjusting various settings. Key Features of GeoVision IP Device Utility Download With Full Crack: Manages GeoVision IP cameras Performs scans for your cameras Backs up camera settings and restores them Supports firmware updates Performs temperature monitoring on your cameras Installation Method: Run GeoVision IP Device Utility, specify a destination path, select a user name and password, accept the End User License Agreement and click Next. The installation procedure will start, and GeoVision IP Device Utility will be installed onto your computer. System Requirements: Windows: Vista, Windows 7, Windows 8, Windows 8.1, Windows 10 Mac OS X: 10.7, 10.8, 10.9, 10.10, 10.11, 10.12, 10.13 Limitations: This software has not been tested with or endorsed by GeoVision. We have not been provided with a key or serial number to provide in this review. Safe and virus free. Latest Version: v4.1.0 0 comment User: Guest Reply to: Hakan Sarioglu January 26, 2017 Related Software IP camera management software is here to serve you in the best way possible. Just like other IP camera management tools, it comes with a comprehensive list of powerful features that help you monitor and manage your IP cameras in a hassle-free manner. You are certain to be satisfied with its ability to enable you to access and manage your IP

### GeoVision IP Device Utility Crack With License Key PC/Windows [2022-Latest]

KEYMACRO is a simple, yet powerful application designed to help in the transfer of encrypted passwords. Since its creation in 2014, it has become the most popular app for this purpose, and for good reason. Extremely easy to use Using KEYMACRO is very simple and straightforward. Just provide it with your username and your password and start typing! Regardless of whether you have one account or more than one, KEYMACRO will be able to match the two and take you directly to your log in page. If it happens that you type your username or password incorrectly, you'll be notified of this in the message box that appears on the screen, and you'll only have to type it again. No passwords are stored When using the app for the first time, it is possible to generate a random password for every account, so your passwords are never stored anywhere. Universal app KEYMACRO works on both Apple and Android devices, so it can be accessed from the device's operating system. Available for: iOS, Android Direction 5-30 minutes Version: 1.5.0 DATE: 2019-12-02 PACKAGE: com.osmlish.latestversion.latestversionv1 PERMISSIONS: full network access LICENSE: GNU General Public License, Version 3 (GPLv3) TEST COVERAGE: 77a5ca646e

# **GeoVision IP Device Utility Crack + Full Product Key**

GeoVision IP Device Utility is an efficient application that can help you manage certain aspects of your GeoVision IP cameras, such as updating their firmware version or adjust various settings. It can be easily installed on your computer, features a simplistic user interface, comes with rather straightforward functions, but, unfortunately, lacks any form of local help documentation. The application allows you to perform a quick scan of your network to detect any available IP camera, as well as to scan for cameras manually. With the latter option, you can then adjust various settings for your IP camera, such as the camera's IP address or camera's port. You can also change the camera's firmware version, or set its temperature monitoring options. In addition, the application allows you to backup and restore camera settings, as well as to change its firmware version. The application's interface is light and simple and features large buttons, as well as menu options, making it user-friendly for a broad range of users. In addition, it comes with an efficient help section that you can access to understand and use its various functionalities. Main Features: ✓ Update camera firmware ✓ Change camera settings ✓ Restore camera settings ✓ Backup camera settings ✓ Change camera firmware version ✓ Change camera temperature monitoring settings ✓ Display camera IP address ✓ Display camera IP address ✓ Enable temperature monitoring for camera ✓ Disable temperature monitoring for camera ✓ Scan for GeoVision cameras on the network ✓ Scan for GeoVision cameras manually ✓ Adjust camera settings ✓ Change camera firmware version ✓ Install GeoVision Camera Firmware Utility ✓ Download GeoVision Camera Firmware Utility ✓ Run GeoVision Camera Firmware Utility ✓ Select camera settings to be backed up ✓ Select camera settings to be restored  $\checkmark$  Enter a file name for the backup  $\checkmark$  Enter a file name for the backup  $\checkmark$  Select the target directory for the backup  $\checkmark$ Select the target directory for the backup ✓ Check the box to verify that the selection is correct ✓ Check the box to confirm the backup ✓ Click OK ✓ Click OK ✓ Select the camera to be configured ✓ Click OK ✓ Click OK ✓ Select the GeoVision Camera Firmware Utility to be installed ✓ Click Install ✓ Click Install ✓ Select the GeoVision camera to be configured

#### What's New In GeoVision IP Device Utility?

GeoVision IP Device Utility is a tool that is designed to help you manage your GeoVision IP cameras, including updating firmware versions, as well as changing settings and monitoring temperature conditions. Screenshots: Click image to view larger version No editor's comments for Geovision IP Device Utility 2 Free-to-try applications RescueDisk Lite 1.4 Free 102.7 kB Tool to create free volumes for use in a floppy disk system or compact disk drive that will enable you to recover lost files. It has a variety of settings and options to create your own specialized disks with different sizes and a variety of special features. RIDV1-Mega 4.1 Freeware 8.4 MB RIDV1-Mega 4.1 is a product from the Digital Imaging and Remote Imaging division of a company which provides a variety of imaging applications. Its main objective is to enable you to quickly recover photos, videos and other files lost from a hard drive or a camera. VeriCap 3.1 Free 105.3 kB The latest version of VeriCap 3.0, an application for recovering deleted files and photos from external hard drives, and CDs/DVDs. It is a very easy to use tool that doesn't require a computer science degree to use and can be very effective in recovering files. TimeShift 2.0 Freeware 3.2 MB TimeShift lets you recover files that you have lost or accidentally deleted from CDs and DVDs. It allows you to recover data from discs that you have recorded with other applications or devices. It also supports various types of media like CDs, DVDs, Memory Sticks, Pen Drives, USB Drives and Hard Drives. Moniter 2.3.0.1 Freeware 365.7 kB Moniter 2.3.0.1 lets you view, record and playback your computer's built-in webcam, even if the built-in camera is not turned on. This tool also lets you view, record and playback your laptop or desktop's built-in webcam. RIMAGE 2.1.0.1 Freeware 384.4 kB RIMAGE 2.1.0.1 is a complete solution to create bootable images on CD, DVD or USB, as well as a free online backup service for a wide range of data, including email, files, contacts, addresses and passwords. It is a very simple application that is designed to be easy to use, but that also comes with some advanced functions that enable you to perform advanced tasks, such as running Windows setup at a particular point, performing a text-based search for a given string, finding lost files, recovering files, backing up files

# **System Requirements For GeoVision IP Device Utility:**

Minimum: OS: OS X El Capitan 10.11.3 Processor: 2.5 GHz Intel Core i5 Memory: 6 GB Graphics: NVIDIA GeForce GT 650M 2GB RAM, 256-bit Hard Drive: 25GB free space, recommended for install. Preferred: Processor: 3.0 GHz Intel Core i7 Memory: 8 GB Graphics: NVIDIA GeForce GTX 960 2GB RAM, 256

#### Related links:

https://www.afaceripromo.ro/wp-content/uploads/2022/06/panglyn.pdf

 $\underline{https://vietnamnuoctoi.com/upload/files/2022/06/aYR9xd4hOJmR3tKLyVth\_06\_fa3fdbf33e61c17ee74fc99b992be2dc\_file.pdf}$ 

https://zolli.store/wp-content/uploads/2022/06/SwiftCraft.pdf

https://aposhop-online.de/2022/06/06/qiling-disk-master-free-crack-activation-final-2022/

https://genkin-log.com/wp-content/uploads/2022/06/grasha.pdf

https://cambodiaonlinemarket.com/?p=2194

https://xiricompany.com/kiste-crack-2022/

https://wakelet.com/wake/HxvBPET3PIheqJo7t5xkH

https://rajnikhazanchi.com/epson-easyprint-crack-for-pc/

https://blackiconnect.com/upload/files/2022/06/or73fqWmFNqy7HvsvTda\_06\_892f0b7c3d8507b5c6980bfeee40f0c9\_file.pdf